Документ подпис**ФЕДЕРАЛЬНОЕ<sub>ОД</sub>АЛЬЕ НТСТВО ЖЕЛЕЗНОДОРОЖНОГО ТРАНСПОРТА** .<br>Информация о владевые: инное государственное бюджетное образовательное учреждение высшего образования ФИС: <mark>АМИ АРСКИЙ Г</mark>ОСУДАРСТВЕННЫЙ УНИВЕРСИТЕТ ПУТЕЙ СООБЩЕНИЯ Должность: Директор филиала

Дата подписания: 08.05.2021 21:50:17 Уникальный программный ключ:

**(СамГУПС)**

750e77999bb0631a45cbf7b4a579c1095bcef03281 $4$ fee919138f $C_3$ a $4$ fe $0$ 9 $\pm$ Ca $\,$ e $\,$ r. Capa $\,$ robe

УТВЕРЖДАЯ СТОРОСТИ<br>УТВЕРЖДАЯ УТВЕРЖДАЮ Директор филиала СамГУПС От Саратове  /Чирикова Л.И./ августа 2020 г.

# **Б1.О.10 Информатика** рабочая программа дисциплины (модуля)

год начала подготовки (по учебному плану) **2019**  актуализирована по программе **2020** 

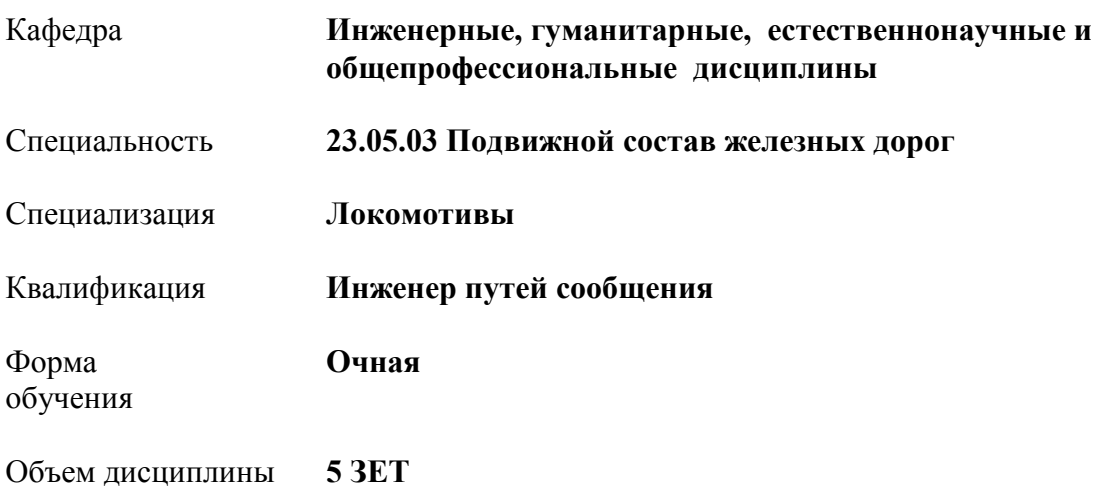

**Саратов 2020**

# **1. ПЛАНИРУЕМЫЕ РЕЗУЛЬТАТЫ ОБУЧЕНИЯ ПО ДИСЦИПЛИНЕ (МОДУЛЮ), СООТНЕСЕННЫЕ С ПЛАНИ-РУЕМЫМИ РЕЗУЛЬТАТАМИ ОСВОЕНИЯ ОБРАЗОВАТЕЛЬНОЙ ПРОГРАММЫ**

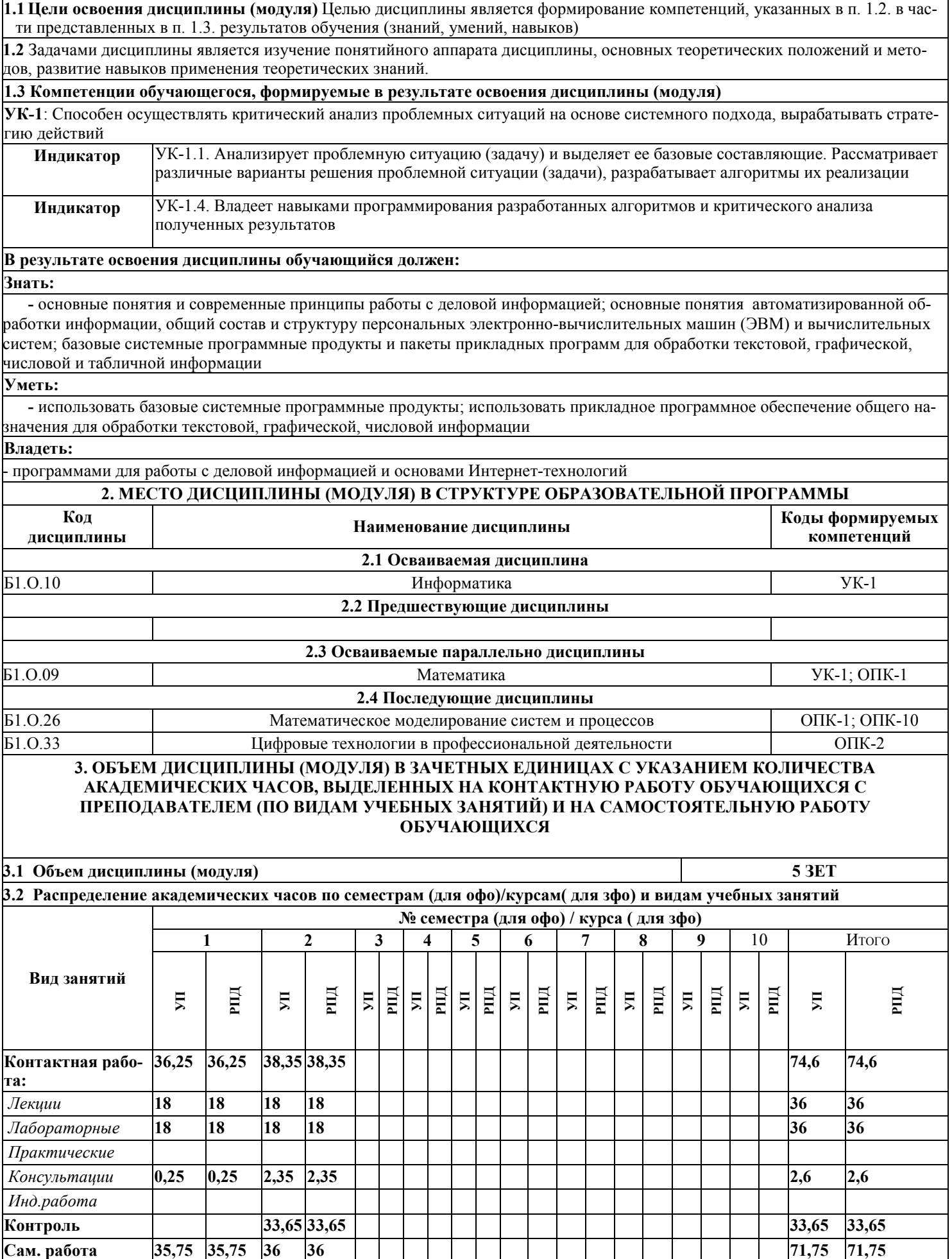

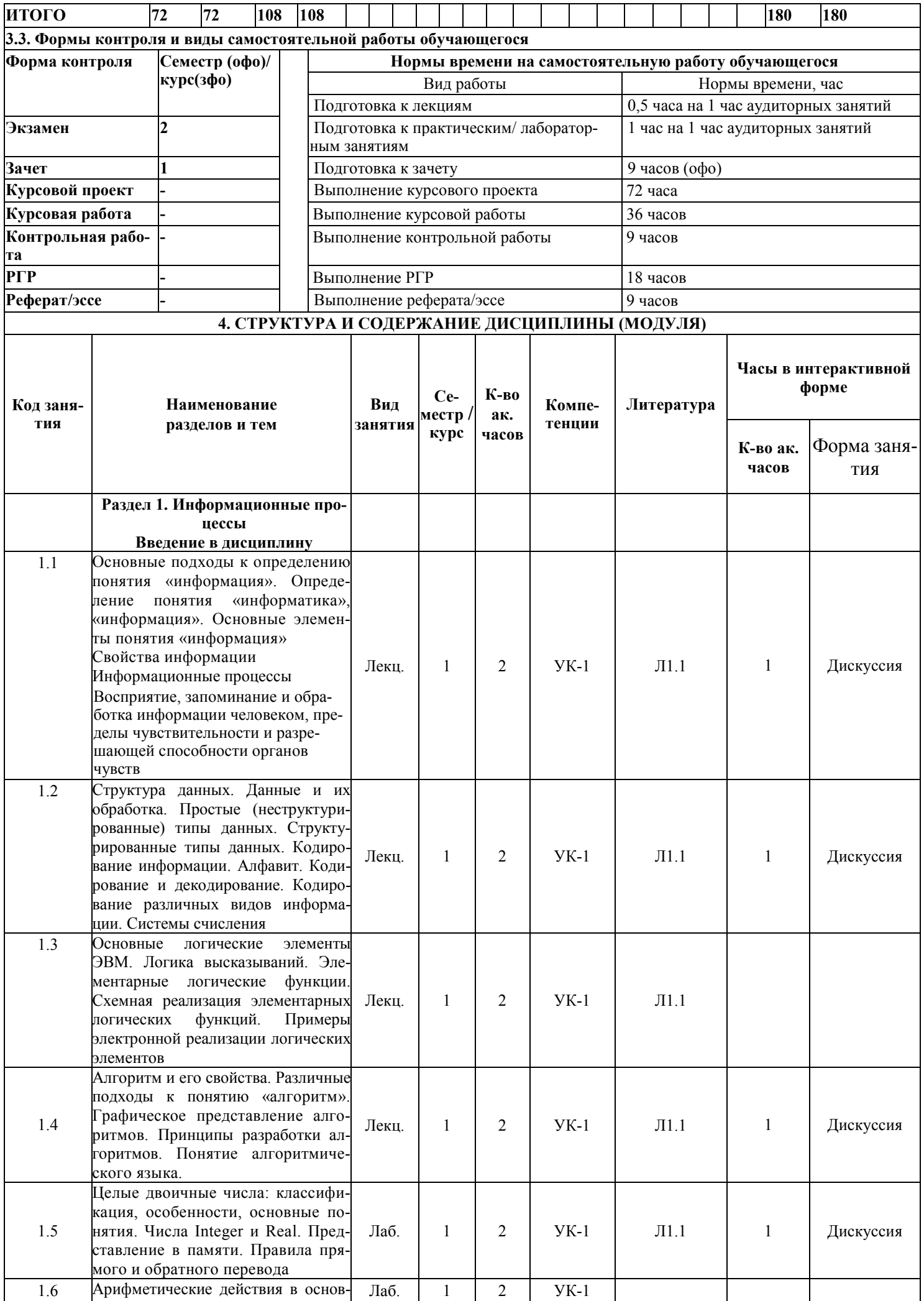

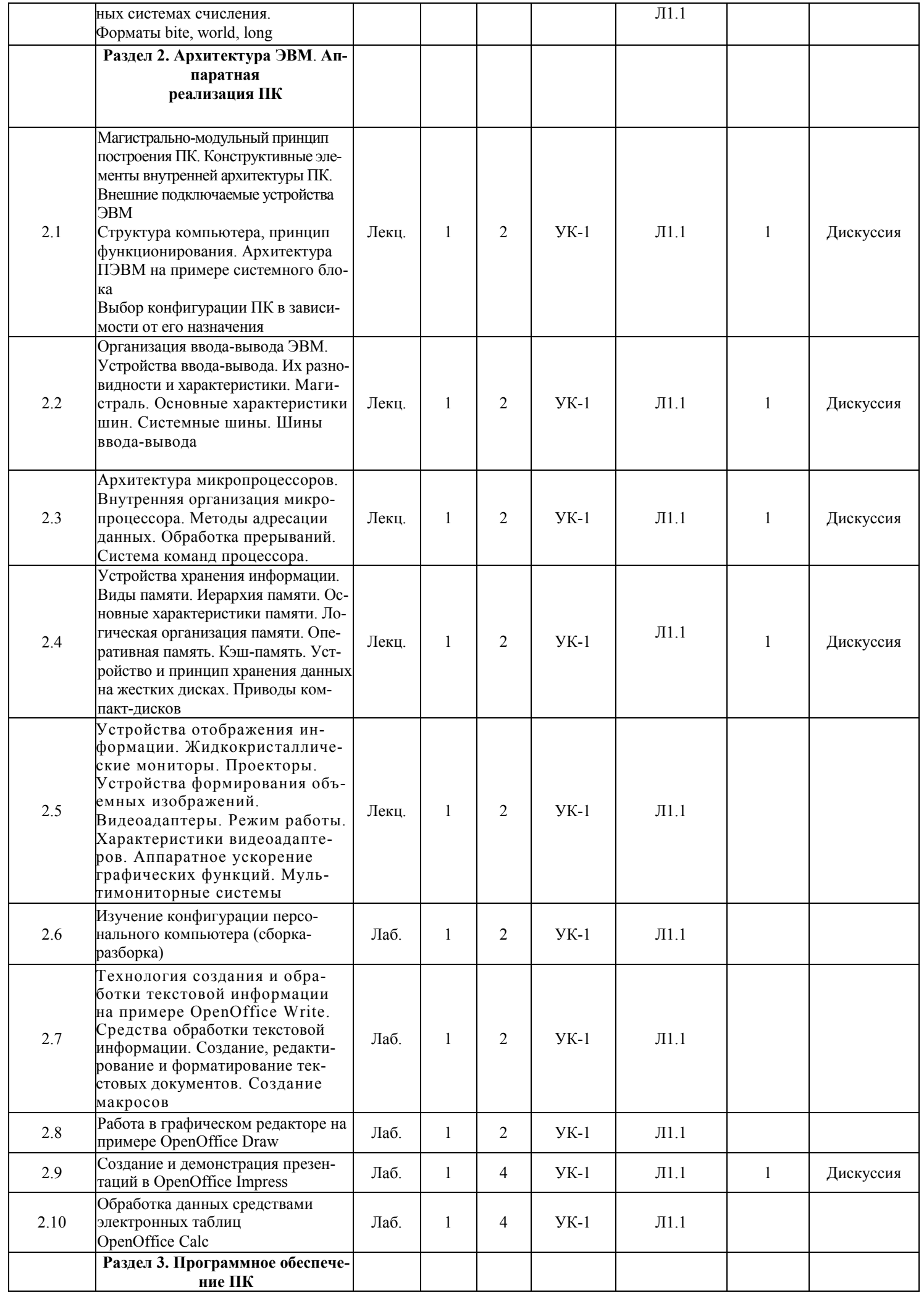

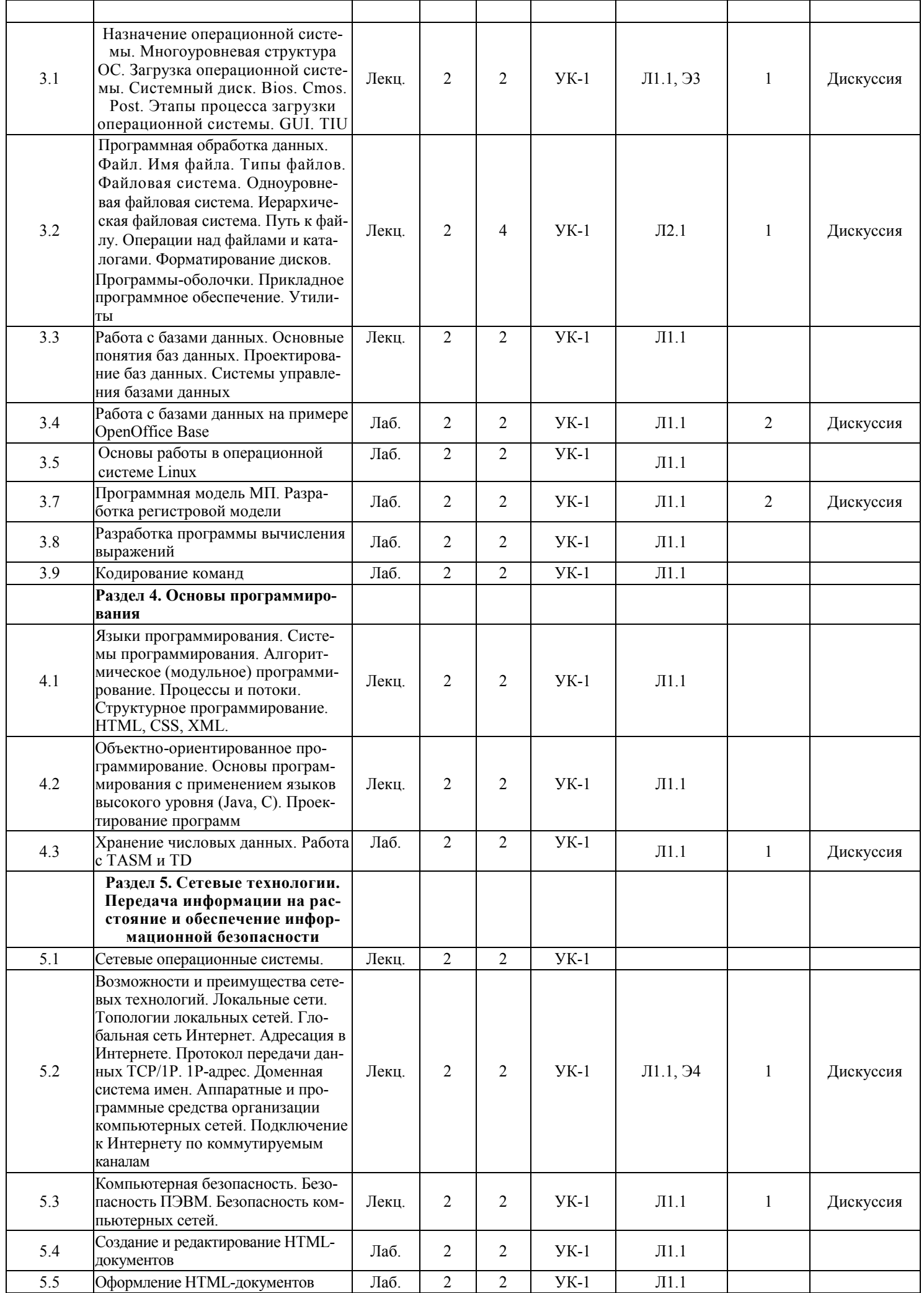

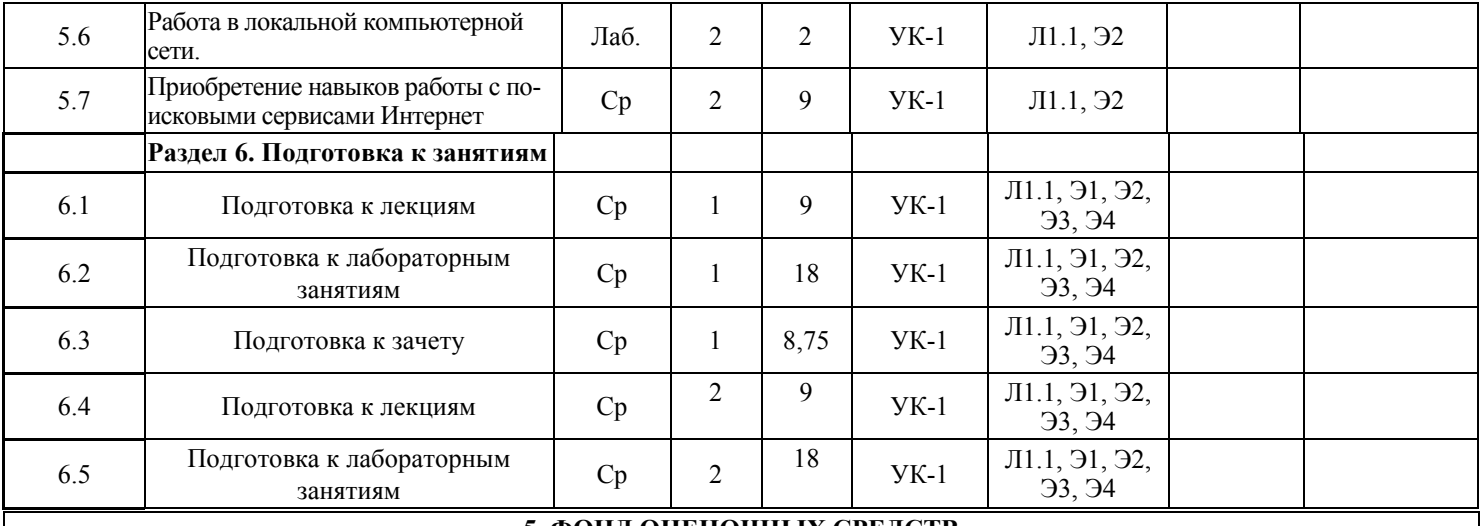

# 5. ФОНД ОЦЕНОЧНЫХ СРЕДСТВ

# 5.1. Перечень компетенций с указанием этапов их формирования в процессе освоения образовательной программы

Основными этапами формирования компетенций в рамках дисциплин выступает последовательное изучение содержатель но связанных между собой разделов (тем учебных занятий), которые отражены в разделе 4.

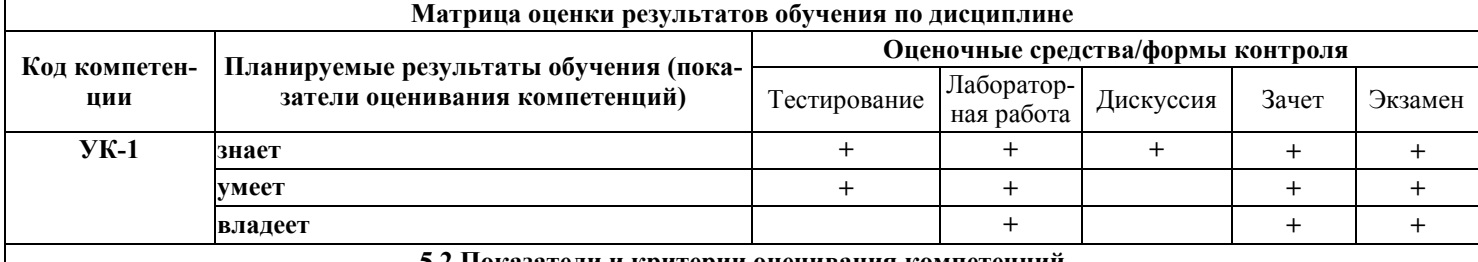

#### азатели и критерии оценивания компе

#### Критерии формирования оценок по подготовке к дискуссии

«Отлично» (5 баллов) - студент показал глубокие знания материала по поставленным вопросам, грамотно, логично его излагает, структурировал и детализировал информацию, информация представлена в переработанном виде.

«Хорошо» (4 балла) – студент твердо знает материал, грамотно его излагает, не допускает существенных неточностей в ответ на вопросы, представляет наглядный материал, помогающий слушателям запомнить основные пункты выступления.

«Удовлетворительно» (3 балла) – студент имеет знания основного материала по поставленным вопросам, но не усвоил его деталей, допускает отдельные неточности.

#### Критерии формирования оценок по выполнению тестовых заданий

«Отлично» (5 баллов) - получают обучающиеся с правильным количеством ответов на тестовые вопросы - 100 - 90% от общего объёма заданных тестовых вопросов.

«Хорошо» (4 балла) - получают обучающиеся с правильным количеством ответов на тестовые вопросы - 89 - 70% от общего объёма заданных тестовых вопросов.

«Удовлетворительно» (3 балла) - получают обучающиеся с правильным количеством ответов на тестовые вопросы - 69 60% от общего объёма заданных тестовых вопросов.

«Неудовлетворительно» (0 баллов) - получают обучающиеся с правильным количеством ответов на тестовые вопросы -59% и менее от общего объёма заданных тестовых вопросов.

# Критерии формирования оценок по результатам отчета по лабораторным

работам

«Отлично» (5 баллов) - обучающийся показал глубокие знания материала по поставленным вопросам, грамотно, логично его излагает, структурировал и детализировал информацию, информация представлена в переработанном виде.

«Хорошо» (4 балла) – обучающийся твердо знает материал, грамотно его излагает, не допускает существенных неточностей в ответ на вопросы, представляет наглядный материал, помогающий слушателям запомнить основные пункты выступления

«Удовлетворительно» (3 балла) – обучающийся имеет знания основного материала по поставленным вопросам, но не усвоил его деталей, допускает отдельные неточности.

«Неудовлетворительно» (0 баллов) - обучающийся допускает грубые ошибки в ответе на поставленные вопросы, демонстрирует отсутствие необходимой информации в отчете.

## Критерии формирования оценок по зачету

«Зачтено»» - обучающийся демонстрирует знание основных разделов программы изучаемого курса: его базовых понятий и фундаментальных проблем; приобрел необходимые умения и навыки, освоил вопросы практического применения полученных знаний, не допустил фактических ошибок при ответе, достаточно последовательно и логично излагает теоретический материал, допуская лишь незначительные нарушения последовательности изложения и некоторые неточности.

«Не зачтено»» - выставляется в том случае, если обучающийся демонстрирует фрагментарные знания основных разделов программы изучаемого курса: его базовых понятий и фундаментальных проблем. У экзаменуемого слабо выражена способ-

ность к самостоятельному аналитическому мышлению, имеются затруднения в изложении материала, отсутствуют необходимые умения и навыки, допущены грубые ошибки и незнание терминологии, отказ отвечать на дополнительные вопросы, знание которых необходимо для получения положительной оценки.

# Критерии формирования оценок по экзамену

К экзамену допускаются студенты, выполнившие более 60% заданий по самостоятельной работе в 1 семестре.

«Отлично» (5 баллов) - обучающийся демонстрирует знание всех разделов изучаемой дисциплины: содержание базовых понятий и фундаментальных проблем; умение излагать программный материал с демонстрацией конкретных примеров. Свободное владение материалом должно характеризоваться логической ясностью и четким видением путей применения полученных знаний в практической деятельности, умением связать материал с другими отраслями знания.

«Хорошо» (4 балла) – обучающийся демонстрирует знания всех разделов изучаемой дисциплины: содержание базовых понятий и фундаментальных проблем; приобрел необходимые умения и навыки, освоил вопросы практического применения полученных знаний, не допустил фактических ошибок при ответе, достаточно последовательно и логично излагает теоретический материал, допуская лишь незначительные нарушения последовательности изложения и некоторые неточности. Таким образом данная оценка выставляется за правильный, но недостаточно полный ответ.

«Удовлетворительно» (3 балла) – обучающийся демонстрирует знание основных разделов программы изучаемого курса: его базовых понятий и фундаментальных проблем. Однако знание основных проблем курса не подкрепляются конкретными практическими примерами, не полностью раскрыта сущность вопросов, ответ недостаточно логичен и не всегда последовате лен, допущены ошибки и неточности.

«Неудовлетворительно» (0 баллов) - выставляется в том случае, когда обучающийся демонстрирует фрагментарные знания основных разделов программы изучаемого курса: его базовых понятий и фундаментальных проблем. У экзаменуемого слабо выражена способность к самостоятельному аналитическому мышлению, имеются затруднения в изложении материала отсутствуют необходимые умения и навыки, допушены грубые ошибки и незнание терминологии, отказ отвечать на дополнительные вопросы, знание которых необходимо для получения положительной оценки.

#### 5.3. Типовые контрольные задания для оценки знаний, умений, навыков и (или) опыта деятельности

Тесты составлены отдельно по каждому модулю (разделу), а также составлен итоговый тест по всему курсу, в котором случайным образом отбираются вопросы из каждого модуля (раздела) курса. Тесты составлены в виде вопроса и четырех вариантов ответа, один из которых является правильным, например:

#### Браузер - это:

а) такая организация текстовой информации, при которой текст представляет собой множество

фрагментов с явно указанными ассоциативными связями между ними

 $\mathbf{H}_{\text{source}}$  and constant correct ODM  $\mathbf{f}_{\text{error}}$  and constant

**b)** популярное средство размещения информации

с) программа для просмотра документов на Web-сайтах и доступа к различным службам Интернет

#### Примеры тестовых заданий:

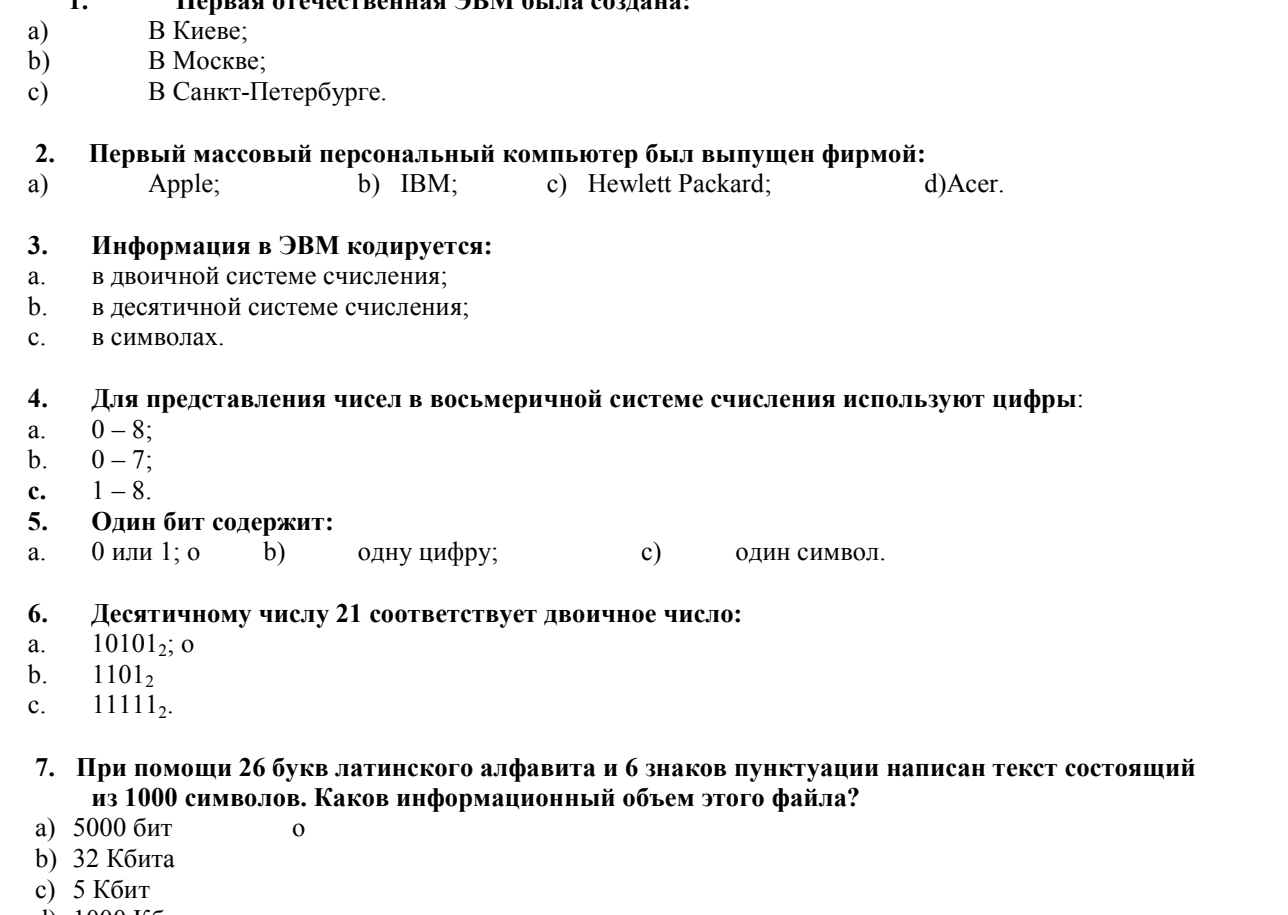

d) 1000 Кбит

#### Считая, что каждый символ кодируется одним байтом, оцените информационный объем 8. следующего предложения:

Почему люди не летают, как птицы?!

- а) 232 бита;  $b)$ 272 бита;  $\mathbf{c})$ 272 байта.
- 9. Двоичному числу 110, соответствует десятичное число:
- a. 8:
- $b. 12$ ;
- c. 6.

### 10. Десятичному числу 21 соответствует двоичное число:

- a.  $10101 \div 0$
- b.  $1101_2$
- c.  $11111_2$ .

# 11. Числа в двоичной системе счисления имеют вид  $1001<sub>2</sub>$  и  $1101<sub>2</sub>$

# Их сумма в десятичной системе счисления равна:

- $a. 10$
- 22  $h_{\cdot}$
- c.  $34.$

# 12. Информационный объект - это:

- а) Взаимосвязанная между собой информация
- $b)$ Описание некоторого реального объекта, явления, процесса, события в виде совокупности логически связанных реквизитов о
- с) Компьютерное представление взаимосвязанных данных

#### 13. Выбор формата и направление выравнивания производится автоматически, в зависимости от характера вводимых данных:

- $a)$ Верно
- $\mathbf{b}$ ) He верно

### 14. Укажите два компонента сетевого программного обеспечения

- а) сетевая операционная система
- b) коммутаторы, разветвители
- с) маршрутизаторы, серверы
- d) сетевые приложения
- е) программы управления файловой структурой

# 15. Укажите два возможных адреса электронной почты:

- a) abbi qwe@nut.ru
- **b**) mail.ru $(\overline{a})$ egorov
- c) avgust@basa.mmm.ru/ivanov/mail
- $d)$  http://gov.nicola
- e) avgust@basa.mmm.ru

# 16. Основные возможности, которые представляет пользователю локальная вычислительная сеть

- а) Совместное использование аппаратных ресурсов
- **b)** Совместное использование программных ресурсов
- с) Обеспечение совместного доступа к ресурсам данных
- d) Обеспечение информационной безопасности большого числа компьютеров
- e) Подключение персонального компьютера к данным Internet и просмотра гипертекстовых документов

#### 17. Вычислительные системы по их размерам подразделяются на:

- а) Локальные, региональные, глобальные
- **b)** Терминальные, административные, смешанные
- с) Цифровые, коммерческие, корпоративные

# 18. Компьютерная сеть - это:

Группа вычислительных машин, объединенных с помощью средств сопряжения и реализующих a) единый информационно-вычислительный процесс  $h)$ Совокупность компьютеров и терминалов, соединенных с помощью каналов связи в единую систему, удовлетворяющую требованиям распределенной обработки данных  $\mathbf{c})$ Группа совместно работающих компьютеров и больших ЭВМ

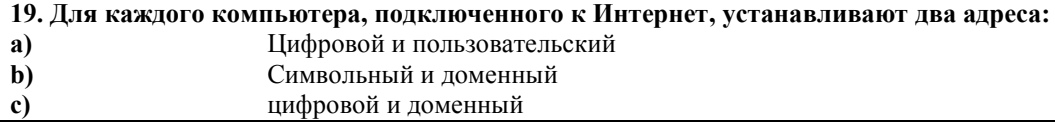

### 20. Протокол - это:

- а) программа, которая реализует интерфейс между операционными системами разнотипных ЭВМ
- b) стандарт на представление, преобразование и пересылку информации в компьютерной сети
- с) программа, которая отслеживает целостность передаваемых сообщений

# 21. Браузер - это:

d) такая организация текстовой информации, при которой текст представляет собой множество

фрагментов с явно указанными ассоциативными связями между ними

- е) популярное средство размещения информации
- f) программа для просмотра документов на Web-сайтах и доступа к различным службам Интернет

# 22. Назначение электронной почты: (укажите все правильные варианты)

а) обеспечивает возможность посылать и принимать сообщения через компьютер

- b) самое массовое средство электронных коммуникаций, обеспечивающее текстовый
- обмен информацией между различными компьютерными системами
- c) средство просмотра страниц WWW

### 23. Локальная вычислительная сеть - это:

а) Распределенная вычислительная сеть, в которой передача данных между компьютерами не требует специального оборудования, а достаточно электрического соединения компьютеров с помощью кабелей и разделителей

- **b)** Объединение вычислительных сетей на государственном уровне
- с) Объединение вычислительных сетей на региональном уровне

# 24. Цифровой адрес в сети Интернет - это:

32-битовое число, которое для упрощения восприятия представляют в виде четырех блоков a) чисел по 8 бит, разделенных точками

- $$ 16-битовое число
	- Мнемоническое имя компьютера

### 25. Аналогом реляционной базы данных может быть:

- а) папка
- **b**) двумерная таблица
- с) файл

 $\mathbf{c}$ 

d) вектор

#### 26. В записи таблицы реляционной базы данных может содержаться

- а) Неоднородная информация (данные разных типов)
- **b)** Только числовая информация
- с) Только текстовая информация
- d) Исключительно однородная информация (данные только одного типа)

# 27. Объектом действий в базе данных является

- $a)$  Поле
- **b**) Формула
- с) Запись
- d) Таблица

#### 28. Отношение (таблица) реляционной базы данных обладает следующимим свойствами:

- а) Все столбцы таблицы одинаковы
- **b)** В таблице две строки или более одинаковы
- с) В таблице нет двух или более одинаковых строк
- d) Столбцам присвоены уникальные имена

# 29. Типы связей в базе данных:

- **a**) Один к одному  $(1:1)$
- **b**) Один к двум  $(1:2)$
- c) Один ко многим  $(1:M)$
- d) Все ко всем  $(B:B)$
- e) Многие ко многим (M:M)

### 30. При работе с СУБД пользуются всеми командами, кроме:

- а) Команды редактирования
- **b)** Команды получения справочной информации
- с) Команды для работы с окнами
- d) Команды для работы с базой данных как с электронной таблицей
- е) Команды для работы с файлами

### 31. Ключ в базе данных - это

- $a)$ поле, которое однозначно определяет соответствующую запись
- совокупность логически связанных полей, характеризующих типичные свойства реального объекта  $h)$
- процесс группировки данных по определенным параметрам  $c)$
- простейший объект базы данных для хранения значений одного параметра реального объекта или процесса  $\mathbf{d}$

#### 32. Перечислите все системы управления базами данных:

- a) Access
- b) FoxPro
- c) ProDox
- d) Photoshop
- e) Oracle
- f) Excel

9. Эффективное средство представления данных запроса к базе данных в печатном формате – это:

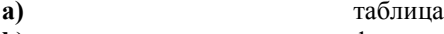

- $\mathbf{b}$ форма
- $\mathbf{c}$ страница удаленного доступа
- $\mathbf{d}$ запрос отчет
- $\epsilon$
- 

### 33. Структура компьютера - это:

a) комплекс электронных устройств, осуществляющих обработку информации;

 $\mathbf{b}$ некоторая модель, устанавливающая состав, порядок и принципы взаимодействия входящих

в нее компонентов;

комплекс программных и аппаратных средств. c)

# 34. Разрядность микропроцессора - это:

#### наибольшая единица измерения информации;  $a)$

- **b)** количество битов информации, воспринимаемых как единое целое;
- с) наименьшая единица измерения информации.

### 35. Постоянная память предназначена для:

а) длительного хранения информации;

- **b**) хранения неизменяемой информации; о
- с) кратковременного хранения информации в текущий момент времени.

# 36. Оперативная память - это совокупность:

- а. системных плат;
- b. специальных электронных ячеек; о
- с. специальных файлов.

# 37. Укажите три устройства, которые размещаются на материнской плате:

- **a)** оперативная память  $(O3V)$ ;
- **b**) блок питания;
- с) жесткий диск (винчестер);
- постоянное запоминающее устройство (ПЗУ);  $\mathbf{d}$
- $e)$ процессор.

#### 38. К устройствам ввода информации относятся:

- d. клавиатура; о
- е. диджитайзер; о
- $f.$  MbIIIIb: 0

a.

- g. джойстик;
- h. графопостроитель;
- і. сетевой адаптер;
- ј. сенсорный экран.

# 39. Характеристиками монитора для изображения в графическом режиме являются:

- к. количество точек, выводимых по горизонтали и вертикали; о
- $\mathbf{1}$ количество данных, вводимых в ЭВМ;
- m. скорость обработки данных.

#### 40. Винчестер предназначен для:

для постоянного хранения информации, часто используемой при работе на компьютере;

#### b. для управления работой ЭВМ по заданной программе;

для хранения информации, не используемой постоянно на компьютере.

### 41. Что такое Кэш-память?

- a. память, предназначенная для долговременного хранения информации, независимо от того, работает ЭВМ или нет;
- $<sub>b</sub>$ </sub> сверхоперативная память, в которой хранятся наиболее часто используемые участки оперативной памяти;
- память, в которой хранятся системные файлы операционной системы;  $\mathbf{c}$ .
- d. память, в которой обрабатывается одна программа в данный момент времени.

# 42. Алгоритм - это:

указание на выполнение действий;

**.** система правил, описывающая последовательность действий, которые необходимо выполнить для решения задачи; о

процесс выполнения вычислений, приводящих к решению задачи.  $c_{\star}$ 

#### 43. Задан фрагмент алгоритма:

если  $a * b < 0$ , то с=а-b иначе с=а+в;

если с  $\leq 0$ , то с=c/|c|;

 $d=c*a$ .

**a.** 

В результате выполнения данного алгоритма с начальными значениями а=-5 и b=5, переменные примут следующие значения:

a)  $c=-10; d=50;$ 

b)  $c=1$ ;  $d=-5$ ;

c)  $c=-1$ ;  $d=5$ .

#### 44. Установите правильную последовательность этапов решения задачи на ЭВМ:

- отладка программ; 7  $\mathbf{a}$
- математическое описание задачи; 2  $b.$
- $\mathbf{c}$ . программирование; 4
- $d_{-}$ постановка задачи; 1
- получение и анализ результата; 8  $\mathbf{e}$
- f. разработка типовой задачи; 5
- перенос программы на машинные носители; 6 g.
- h. алгоритмизация задачи. 3

#### 45. Наиболее точным определением понятия «переменная» является:

- описание действий, которые должна выполнять программа;  $\mathbf{a}$
- $\mathbf{b}$ . служебное слово на языке программирования;
- именованная область памяти, в которой хранятся некоторые значения.  $\mathbf{c}$

#### 46. Программа-компилятор обеспечивает:

- а. перевод исходного текста в машинный код;
- **b.** формирование текстового файла;
- с. запись машинного кода в форме загрузочного файла. О

# 47. Обнаруженная при отладке программы нарушение формы языковой конструкции

приводит к сообщению о приводит к сообщению о

- a. орфографической;
- $b.$ стилистической;
- $\mathbf{c}$ . синтаксической;
- d. грамматической;
- семантической. e.
- a)  $S=20$ ; **b**)  $S=21:0$ c)  $S=15$ .

#### 48. Свойствами алгоритма являются: (укажите все правильные ответы)

- информативность;  $a<sub>z</sub>$
- $\mathbf{b}$ . дискретность; о
- $c.$ массовость; о
- $\mathbf{d}$ . оперативность;
- e. определенность: о
- f. цикличность;
- результативность. О g.

#### 49. Наиболее точным определением понятия «массив» является:

- a. законченное минимальное смысловое выражение на языке программирования;
- **.** последовательность фиксированного числа одноименных переменных, имеющих общее имя;
- $\mathbf{c}$ . ограниченная апострофами последовательность любых символов;
- D. набор переменных, начинающихся с одной буквы.

#### 50. Определение оператора цикла с предусловием:

- выполняется один оператор, стоящий за руководящим словом DO до тех пор пока выполняется a. условие, стоящее после руководящего слова WHILE;
- b. выполняется один оператор, стоящий за руководящим словом DO до тех пор пока не выполнится условие, стоящее после руководящего слова WHILE;
- выполняется оператор, стоящий за руководящим словом DO до тех пор пока выполняется условие,  $\mathbf{c}$ . стоящее после руководящего слова WHILE;

#### 51. Составной оператор представляет собой:

- последовательно выполняемые операторы, заключенные между управляющими словами begin end; **a.**
- $h.$ один оператор, заключенный между управляющими словами begin - end;
- $\overline{C}$ один сложный оператор, заключенный между управляющими словами begin - end.

#### 52. После запуска Calc в окне документа появляется ...

- а) таблица
- **b**) страница
- с) рабочая книга
- d) рабочий лист

#### 31. Строки в рабочей книге обозначаются:

- $a)$ римскими цифрами
- $\mathbf{b}$ русскими буквами
- $\mathbf{c}$ латинскими буквами
- арабскими цифрами  $\mathbf{d}$

#### 53. Для выделения нескольких интервалов ячеек удерживают клавишу: a) Alt d) Tab

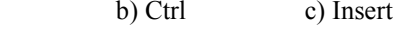

### 54. Что из перечисленного не является характеристикой ячейки?

- а) имя
- $\mathbf{b}$ ) agpec
- $c)$  размер
- **d**) значение

#### 55. После копирования формулы (A1+B1)\*\$C\$1 из ячейки В5 в ячейку С8 она примет вид:

- a)  $(B4+C4)*SC$1$
- **b**)  $(B4+C4)*SD$4$
- c)  $(A1+B1)*SD$4$
- d)  $(A1+B1)*SC$1$

#### 56. Упорядочивание значений диапазона ячеек в определенной последовательности называют...

- а) форматирование
- **b**) фильтрация
- с) группировка
- d) сортировка

#### 57. Какой адрес будет иметь ячейка B12, если поменять вид адресации с A1 на R1C1?

- a)  $RBC12$
- b)  $R2C12$
- $12R$  $c)$
- $d)$  R12C2

#### 58. Что может являться аргументом функции?

- а) ссылка
- **b**) константа
- с) функция
- d) все варианты верны

#### 59. Указание адреса ячейки в формуле называется...

- а) ссылкой
- **b**) функцией
- с) оператором
- d) именем ячейки

#### 60. С какого символа начинается формула в Calc?

- $a)$  $+$
- $\mathbf{b}$  $\equiv$
- $\mathbf{c}$ со знака  $f$ .

# Вопросы к зачету:

- 1. Информатика (определение)
- 2. Информация (определение)
- 3. Свойства информации
- 4. Данные (определение)
- 5. Простые (неструктурированные) типы данных
- 6. Структурированные типы данных
- 5. Перечислите основные виды данных
- 7. Кодирование различных видов данных
- 8. Требования к информации
- 9. Количественные характеристики информации
- 10. Знание (определение)
- 11. Методы обработки данных
- 12. Перевод десятичных данных в двоичные и обратно
- 13. Перевод десятичных данных в восьмеричные и обратно
- 14. Перевод десятичных данных в шестнадцатеричные и обратно
- 15. Сложение двоичных чисел (на основе примера)
- 16. Умножение двоичных чисел (на основе примера)
- 17. Деление двоичных чисел (на основе примера)
- 18. Вычитание двоичных чисел (на основе примера)
- 19. Структура данные и сигналы. Виды сигналов и их классификация
- 20. Алгоритм и его свойства. Различные подходы к понятию «алгоритм».
- 21. Принципы разработки алгоритмов. Понятие алгоритмического языка.
- 22. Графическое представление алгоритмов
- 23. Основные логические элементы ЭВМ
- 24. Схемная реализация элементарных логических функций
- 25. Архитектура ПЭВМ на примере системного блока
- 26. Материнская плата. Чипсет
- 27. Хранение (накопление) данных. Общие характеристики устройств хранения данных
- 28. Виды памяти. Иерархия памяти ЭВМ. Виртуальная память
- 29. Устройство и принцип хранения данных на жестких дисках.
- 30. Кэш-память процессора
- 31. Оперативная память
- 32. Шинно-модульная архитектура ПЭВМ
- 33. Понятие (определение) и виды интерфейсов
- 34. Защита компьютеров (компьютерная безопасность)
- 35. Периферийные устройства
- 36. Организация ввода-вывода ЭВМ
- 37. Устройства ввода-вывода ПЭВМ. Их разновидности и характеристики
- 38. Шины (классификация, устройство и т.д.). Системные шины. Шины ввода-вывода
- 39. Процессоры (классификация, внутреннее устройство и т.д.)
- 40. Внутренняя организация процессора.
- 41. Методы адресации данных. Обработка прерываний
- 42. Устройства отображения (вывода) информации
- 43. Технология обработки информации с помощью пакета программ OpenOffice

# Вопросы к экзамену:

- 1. Что такое ОС?
- 2. Назначение операционной системы
- 3. Перечислите основные группы функций, которые выполняет ОС
- 4. Архитектура ОС
- 5. Составные элементы ОС
- 6. Многоуровневая структура ОС
- 7. Базовые функции модуля ядра ОС
- 8. Два основных режима работы аппаратного обеспечения компьютера
- 9. Каким образом реализуются уровни привилегий?
- 10. Вспомогательные модули ОС
- 11. Виды вспомогательных модулей
- 12. Какие команды, выполняемые ядром, недоступны приложениям?
- 13. Многослойная система организации архитектуры ЭВМ
- 14. Перечислите основные слои ядра ОС
- 15. Что такое кластер?

### 16. Что такое процесс?

- 17. Что такое поток?
- 18. Что такое многопоточная обработка?
- 19. Что такое программа?
- 20. Что такое мультипрограммная ОС?
- 21. Основные виды мультипрограммных ОС
- 22. Что относится к основным ресурсам ЭВМ?
- 23. Что включает в себя управление ресурсами ЭВМ?
- 24. Что такое процессорное время?
- 25. Как подразделяются ЭВМ с точки зрения управления ресурсами?
- 26. Из чего состоит очередь заявок в мультипрограммной ОС?
- 27. Что такое мультипрограммирование (многозадачность)?
- 28. Что такое пропускная способность ЭВМ?
- 29. Виртуальное адресное пространство
- 30. Операционная система Linux
- 31. Файловые системы. Иерархическая структура файловой системы
- 32. Файл. Имя файла. Типы файлов. Путь к файлу
- 33. Основные понятия баз данных. СУБД
- 34. Проектирование баз данных
- 35. Языки программирования.
- 36. Алгоритмическое (модульное) программирование Структурное программирование
- 37. Объектно-ориентированное программирование
- 38. Возможности и преимущества сетевых технологий. Виды сетей
- 39. Локальные сети. Топологии локальных сетей
- 40. Протоколы передачи данных. Доменная система имен
- 41. Аппаратные и программные средства организации компьютерных сетей
- 42. Каких двух видов бывает безопасность информационных систем?
- 43. Сетевая безопасность
- 44. Что такое Интернет?
- 45. Какая информационная система называется безопасной?
- 46. Что такое угроза? Виды угроз
- 47. Что такое атака?
- 48. Что такое риск для безопасности ЭВМ?
- 49. Какие виды каналов связи Вы знаете?
- 50. Какие средства и приемы используются для защиты информации на ЭВМ?
- 51. Базовые принципы обеспечения безопасности системы

# **5.4 . Процедуры оценивания знаний, умений, навыков и (или) опыта деятельности**

# **Описание процедуры оценивания «Тестирование».**

- Вариант 1. Тестирование проводится путем изложения в письменной форме учебного материала, изученного на предыдущих занятиях. Результат каждого обучающегося оценивается в соответствии с универсальной шкалой, приведенной в пункте 5.2.
	- Вариант 2. Тестирование по дисциплине проводится с использованием примерного состава тестов. Результат каждого обучающегося оценивается в соответствии с универсальной шкалой, приведенной в пункте 5.2.

# **Описание процедуры оценивания «Лабораторное занятие»**

Для эффективного хода данного вида занятия обучающиеся могут быть поделены на группы, выполняющие поставленные задачи. Преподаватель контролирует проведение занятия, помогает обучающимся подвести её итог, сформулировать основные выводы и оценивает вклад каждого участника в соответствии с критериями, описанными в пункте 5.2.

# **Описание процедуры оценивания «Дискуссия».**

Дискуссия может быть организована в ходе проведения лекционного занятия. Для эффективного хода дискуссии обучающиеся могут быть поделены на группы, отстаивающие разные позиции по одному вопросу. Преподаватель контролирует течение дискуссии, помогает обучающимся подвести её итог, сформулировать основные выводы и оценивает вклад каждого участника дискуссии в соответствии с критериями, описанными в пункте 5.2.

# **Описание процедуры оценивания «Зачет».**

Зачет может проводиться как в форме устного или письменного ответа на вопросы билета так и в форме тестирования. При проведении зачета в форме устного ответа на вопросы билета обучающемуся предоставляется 20 минут на подготовку. Опрос обучающегося по билету не должен превышать 0,25 часа. Ответ обучающегося оценивается в соответствии с критериями, описанными в пункте 5.2.

При проведении зачета в форме тестирования в системе «Moodle» (режим доступа: http://do.samgups.ru/moodle/) количество тестовых заданий и время задается системой. Во время проведения зачета обучающиеся могут пользоваться программой дисциплины. Результат каждого обучающегося оценивается в соответствии с универсальной шкалой, приведенной в пункте

# **Описание процедуры оценивания «Экзамен».**

Экзамен принимается ведущим преподавателем по данной учебной дисциплине. Экзамен может проводиться как в форме ответа на вопросы билета, так и в иных формах (тестирование, коллоквиум, диспут, кейс, эссе, деловая или ролевая игра, презентация проекта или портфолио). Форма определяется преподавателем. Исходя из выбранной формы, описывается методика процедуры оценивания.

При проведении устного экзамена обучающемуся предоставляется 30 минут на подготовку. Опрос обучающегося по билету на устном экзамене не должен превышать 0,35 часа. Ответ обучающегося оценивается в соответствии с критериями, описанными в пункте 5.2.

При проведении экзамена в форме тестирования в системе «Moodle» (режим доступа: http://do.samgups.ru/moodle/ ) количество тестовых заданий и время задается системой. Во время проведения экзамена обучающиеся могут пользоваться программой дисциплины, справочной литературой, калькулятором. Результат каждого обучающегося оценивается в соответствии с универсальной шкалой, приведенной в пункте 5.2.

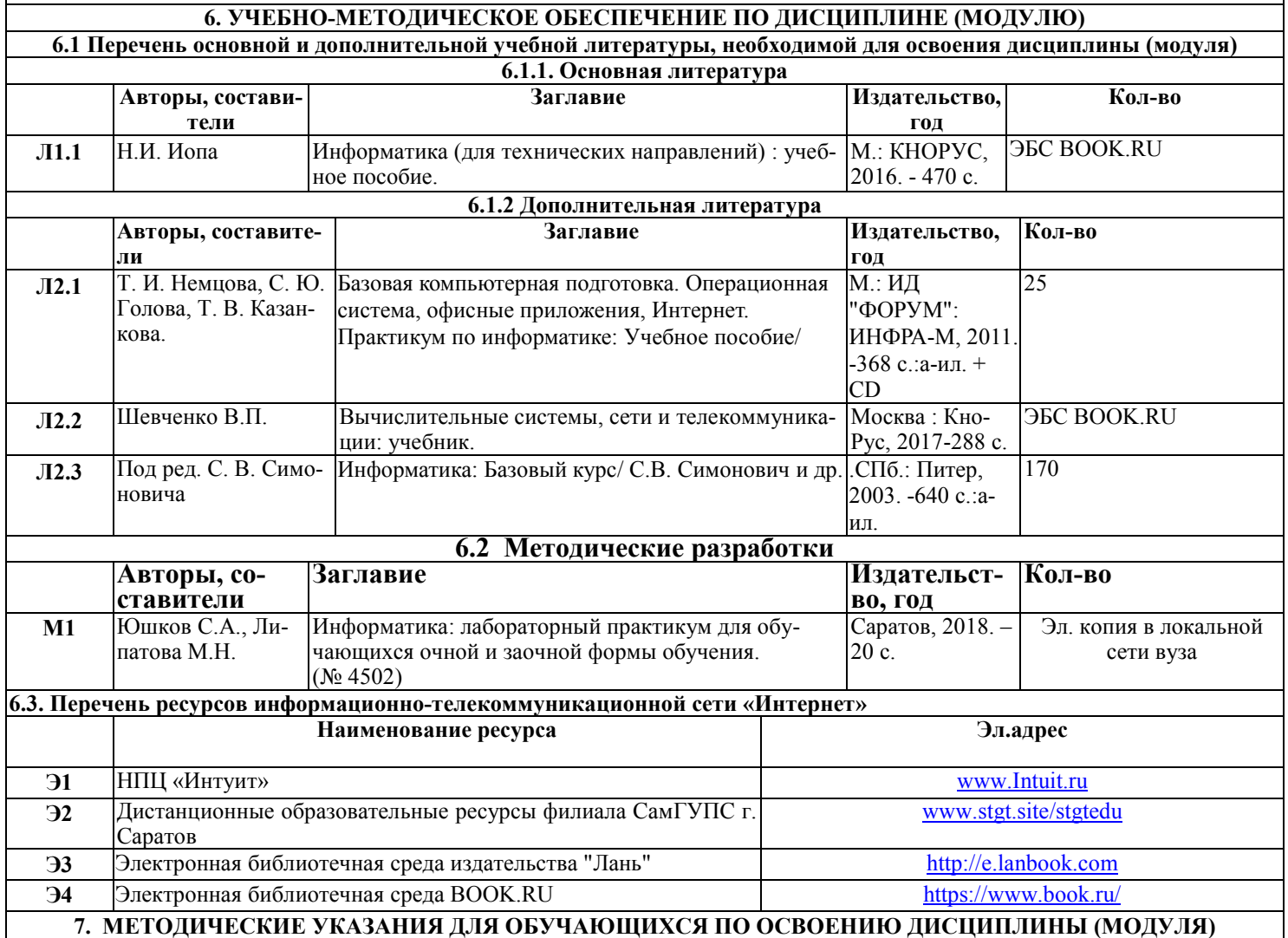

Для освоения дисциплины обучающемуся необходимо: систематически посещать лекционные занятия; активно участвовать в обсуждении предложенных вопросов и выполнять домашние самостоятельные задания; успешно пройти все формы текущего контроля; успешно пройти промежуточную аттестацию.

Для подготовки к промежуточной аттестации по дисциплине необходимо использовать: материалы лекций, рекомендуемую основную и дополнительную литературу; ресурсы информационно-телекоммуникационной сети «Интернет»; методические материалы; информационно-образовательную среду университета.

Для теоретического и практического усвоения дисциплины большое значение имеет самостоятельная работа обучающихся, которая может осуществляться как индивидуально, так и под руководством обучающего. Данная работа предполагает самостоятельное изучение обучающимся отдельных тем (см. п.4), дополнительную подготовку к каждому лекционному и лабораторному занятию.

Самостоятельная работа обучающихся является важной формой образовательного процесса. Она реализуется вне рамок расписания, а также в библиотеке, дома, при выполнении учебных и творческих задач.

Цель самостоятельной работы - научить обучающегося осмысленно и самостоятельно работать сначала с учебным материалом, затем с научной информацией, заложить основы самоорганизации и самовоспитания с тем, чтобы повысить уровень освоения компетенций, а также привить умение в дальнейшем непрерывно повышать свою квалификацию.

# **8. ИНФОРМАЦИОННЫЕ ТЕХНОЛОГИИ, ИСПОЛЬЗУЕМЫЕ ПРИ ОСУЩЕСТВЛЕНИИ ОБРАЗОВАТЕЛЬНОГО ПРОЦЕССА ПО ДИСЦИПЛИНЕ (МОДУЛЮ)**

Размещение учебных материалов в разделе «Информатика» системы обучения Moodle: http://do.samgups.ru/moodle/

**8.1 Перечень программного обеспечения и информационных справочных систем**

**8.1.1** Научная электронная библиотека eLIBRARY.RU. Режим доступа: http://elibrary.ru

**8.1.2** «Лань» - электронно-библиотечная система. Режим доступа: http://e.lanbook.com/

**8.1.3** Информационная система «Единое окно доступа к образовательным ресурсам». Режим доступа: http://window.edu.ru

# **9. ОПИСАНИЕ МАТЕРИАЛЬНО-ТЕХНИЧЕСКОЙ БАЗЫ, НЕОБХОДИМОЙ ДЛЯ ОСУЩЕСТВЛЕНИЯ ОБРАЗОВА-ТЕЛЬНОГО ПРОЦЕССА ПО ДИСЦИПЛИНЕ (МОДУЛЮ)**

Лекционная аудитория (50 и более посадочных мест) и аудитория для проведения практических занятий (25 и более посадочных мест) в соответствии с расписанием, оборудованные учебной мебелью; неограниченный доступ к электроннобиблиотечным системам (через ресурсы библиотеки СамГУПС), к электронной информационно-образовательной среде moodle и к информационно-телекоммуникационной сети «Интернет» в рамках самостоятельной работы обучающегося.